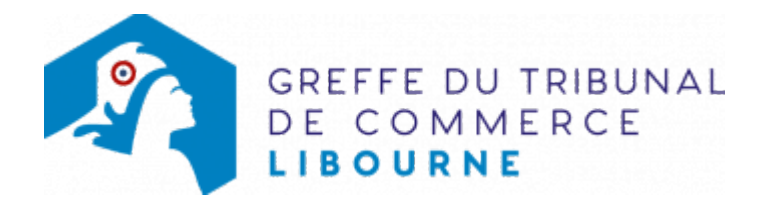

# SA - FIN DE MANDAT D'ADMINISTRATEUR

## Les démarches à accomplir avant modification du dossier

- Publier un avis de modification dans un journal d'annonces légales. Il doit notamment indiquer le nom de l'administrateur partant
- Si vous exercez une é réglementée : si l'administrateur partant était le représentant légal, veillez à procéder à une modification de votre agrément ou autorisation auprès de l'organisme l'ayant délivré, le cas échéant

Le dossier complet permettant de modifier une inscription au registre du commerce et des sociétés peut être déposé sur le site<https://www.infogreffe.fr/formalites/modifier-une-entreprise>

## Les documents à joindre au dossier de modification

### Actes à produire

un exemplaire de l'acte de la société constatant la fin de mandat de l'administrateur, certifié conforme par le représentant légal

## Pièces justificatives à joindre au dossier

- [un pouvoir](https://www.greffe-tc-libourne.fr/uploads/paris/RCS/docs%20word/modele_pouvoir.doc) du représentant légal s'il n'effectue pas lui-même la formalité
- une copie de l'attestation de parution de l'avis de modification dans un journal d'annonces légales

## Coût

Joindre à la formalité un règlement de 188.81 € (comprenant 13,53 € de coût de dépôt d'actes).

#### Répartition du montant exigé pour cette formalité

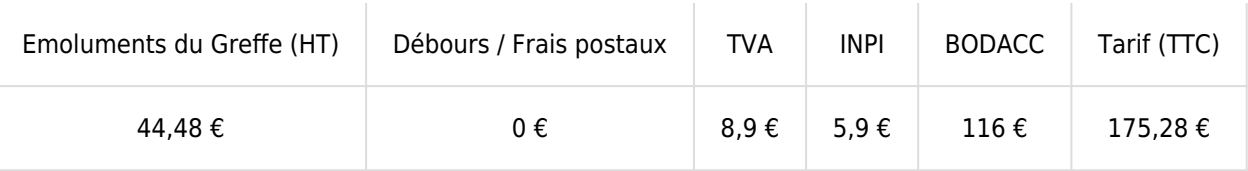

Greffe : émoluments fixés par [arrêté du 10 mars 2020](https://www.legifrance.gouv.fr/jorf/id/JORFTEXT000041663306) du ministre de l'économie et des finances et du ministre de la justice

INPI : Institut National de la Propriété Industrielle (somme reversée par le greffe)

BODACC : [Bulletin Officiel des Annonces Civiles et Commerciales](https://www.greffe-tc-libourne.fr/fiche/immatriculationbodacc) (somme reversée par le greffe)